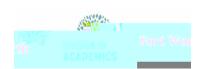

## Siedder Toer Illûkê sa

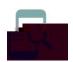

9